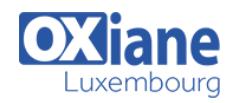

# **[Docker](https://www.oxiane.lu/formation/docker/)**

Conteneuriser des applications et les exécuter avec Docker en environnement de dev

Docker utilise la technologie des conteneurs Linux pour packager, distribuer et exécuter de manière isolée des applications. L'engouement autour de Docker est justifié par les fonctionnalités qu'il offre notamment la simplification du déploiement d'une application dans différents environnements locaux (Devops) ou dans le Cloud.

Cette formation se focalise sur les fondamentaux de la mise en œuvre de Docker et de son outil d'orchestration Docker-Compose pour une utilisation en environnement de développement.

### Détails

- Code : IJ-DOC
- Durée : 2 jours (14 heures )

#### Public

## Administrateurs

Administrateurs de bases de données

#### Pré-requis

- Notion Shell Linux et Shell
- 
- Administrateurs systèmes
- Administrateurs systèmes
- et réseaux
- Administrators
- Architectes techniques
- Consultants informatiques
- Consultants IT
- Consultants techniques
- Database Administrators
- Database Designers
- datacenter administrators
- Développeurs

#### **Objectifs**

- Comprendre les principes des conteneurs Linux
- Maitriser les concepts de Docker et connaître son écosystème
- Construire et distribuer des images
- Exécuter et gérer des conteneurs
- Utiliser les outils d'orchestration de Docker pour déployer les conteneurs

### Programme

### **Introduction**

- Les problématiques actuelles
- Les solutions de déploiement
- La solution des conteneurs
- Présentation de Docker
- Les avantages d'utiliser Docker
- Les concepts de Docker

#### Installation

- Les contraintes
- L'installation sur Linux Ubuntu
- L'installation sur Windows  $\bullet$

### Les commandes Docker

#### Les conteneurs

• Les conteneurs Dockers

- $\bullet$ Les avantages des conteneurs
- Conteneurs vs machines virtuelles
- La création d'un conteneur
- Le mode interactif
- Conteneur et processus
- L'exécution en mode détaché

#### Les images

- L'identification d'une image
- Les layers
	- Les images sur Docker Hub
- Trouver une image  $\bullet$
- Les images locales
- La récupération d'une image
- La création d'une image
- Le commit des modifications d'un conteneur
- La création d'une image avec un Dockerfile $\bullet$

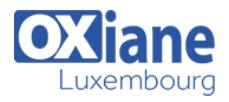

- La gestion des images  $\bullet$
- L'exploration d'une image

#### La mise en œuvre des conteneurs

- Le cycle de vie
- La gestion des conteneurs

#### L'utilisation de conteneurs

- Les volumes
- Le mapping des ports réseaux
- La liaison de conteneurs

#### La limitation des ressources d'un conteneur

- La limitation de la CPU
- La limitation de la mémoire

### Bonnes pratiques

- Le démon Docker
- La gestion du démon Docker

### Les registres

• Le Docker Hub

- Les registres privés
- L'utilisation des registres

## Docker et l'orchestration

#### Docker-Compose

- L'installation
- Le fichier de configuration
- La construction et l'exécution

## La mise en œuvre de Docker

- Docker en dev et test
- Intégration continue
- Docker en production
- Le nettoyage
- L'API Docker
- **.** Les faiblesses

## L'émergence de la concurrence

## Conclusion

# Modalités

- Type d'action :Acquisition des connaissances
- Moyens de la formation :Formation présentielle 1 poste par stagiaire 1 vidéo projecteur Support de cours fourni à chaque stagiaire
- Modalités pédagogiques :Exposés Cas pratiques Synthèse
- Validation :Exercices de validation Attestation de stages